# **C\_C4H410\_21Q&As**

SAP Certified Application Associate - SAP Sales Cloud 2111

### **Pass SAP C\_C4H410\_21 Exam with 100% Guarantee**

Free Download Real Questions & Answers **PDF** and **VCE** file from:

**https://www.leads4pass.com/c\_c4h410\_21.html**

100% Passing Guarantee 100% Money Back Assurance

Following Questions and Answers are all new published by SAP Official Exam Center

**C** Instant Download After Purchase

**83 100% Money Back Guarantee** 

365 Days Free Update

**Leads4Pass** 

800,000+ Satisfied Customers  $603$ 

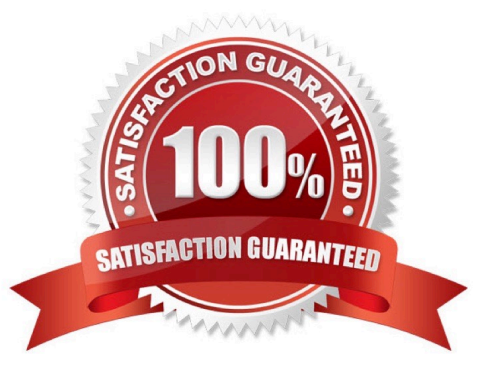

## **Leads4Pass**

#### **QUESTION 1**

There is a report that uses real-time data in SAP BusinessObjects BI. You want to use this report in SAP Sales Cloud, with minimum effort spent. How do you achieve this?

- A. Use a mashup approach.
- B. Build a custom dashboard.
- C. Build a custom UI screen.
- D. Use a data transfer approach.

Correct Answer: A

#### **QUESTION 2**

Where can you maintain settings to notify a salesperson about aging leads?

- A. Scoping
- B. Fine tuning
- C. Extensibility
- D. Personalization
- Correct Answer: B

#### **QUESTION 3**

What is returned when you execute Request External Pricing in the sales quote? Note: There are 3 correct Answers to this question.

- A. Sales order
- B. Availability to promise
- C. Bill of materials
- D. Configurable products
- E. Credit check

Correct Answer: BCE

#### **QUESTION 4**

## **Leads4Pass**

Which of the following initial tasks are required to configure SAP Hybros Cloud for Customer? There are 2 correct answers to this question.

- A. Define the organizational structure
- B. Define the business roles
- C. Set up scoping and fine tuning
- D. Define the territory structure

Correct Answer: AC

#### **QUESTION 5**

What happens to a sales quote when a follow-on contract-item is created?

- A. The sales quote is converted to a sales order.
- B. The sales quote status changes to won.
- C. The sales quote is sent for approval.
- D. The sales quote is cancelled.

Correct Answer: A

[C\\_C4H410\\_21 PDF Dumps](https://www.leads4pass.com/c_c4h410_21.html) [C\\_C4H410\\_21 Study Guide](https://www.leads4pass.com/c_c4h410_21.html) [C\\_C4H410\\_21 Braindumps](https://www.leads4pass.com/c_c4h410_21.html)